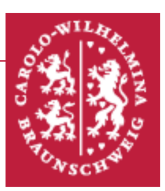

# Eingangsversuch: Zählen, Messen, Wiegen

# Zielsetzung des Versuchs

Dieser Versuch dient zur Vorbereitung auf das Physikalische Grundpraktikum an der Technischen Universität Braunschweig vor. Die SI-Basiseinheiten und die Grundlagen der Fehlerrechnung im Praktikum als Bestandteil der wissenschaftlichen Auswertung von Daten werden in diesem Versuch vorgestellt. Der Versuch ist in fünf Teilversuche untergliedert, die dazu dienen, eine Vertrautheit mit den Messgeräten und typischen Arbeitsabläufen zu schaffen.

# **Themengebiete**

SI-Einheitensystem – Meter – Kilogramm – Sekunde – Ampere – Kelvin – Mol – Candela – Dimension und Einheit – Messunsicherheiten – Fehlerbetrachtungen und  $-$ berechnungen – photometrische Größen – Digitalmultimeter – Strom-Spannungs-Kennlinien – mathematisches und physikalisches Pendel – Feder- und Gewichtskraft  $-$  Schaltungen von Widerständen

# Physikalische Grundlagen

# Das SI-Einheitensystem

Für die Wissenschaft, wie jedoch auch viele weitere Bereiche des heutigen Lebens ist das präzise Messen eine fundamentale Voraussetzung. Beim Messprozess erfolgt ein Vergleich der Messgröße mit einer geeigneten Referenz. Solche Referenzgrößen bilden das Internationale Einheitensystem (SI-Système International d'Unités), deren Darstellung in Deutschland durch die Physikalisch Technische Bundesanstalt (PTB) geleistet wird. Zur Erstellung eines Einheitensystems wie des SI-Systems ist es notwendig, ein Größensystem und einen Satz von Gleichungen zur Definition der Beziehungen zwischen den Größen zu erstellen, da die Gleichungen, die die Größen verknüpfen, auch die Einheiten verknüpfen. Es ist zweckmäßig, einige wenige Basiseinheiten festzulegen und alle anderen Einheiten anschließend von diesen Basiseinheiten abzuleiten.

Der Wert einer Referenzgröße U wird durch einen Zahlenwert  $\{U\}$  und eine Einheit  $[U]$ ausgedrückt.

$$
U = \{U\} [U] \tag{1}
$$

Eckige Klammern um ein Formelzeichen bedeuten "Einheit von . . . ", z.B. für die Stromstärke I:  $[I] = 1$  A. Eckige Klammern um eine Einheit sind falsch! Geschweifte Klammern um ein Formelzeichen bedeuten. "Zahlenwert von. . . ", z.B. U = 220, gelesen als: "Der Zahlenwert der Spannung ist gleich 220". Es ist zusätzlich anzumerken,<br>dass der Erwestzeichen für die Bezeichnung der Größe frei mähllen ist. So lässt sich dass das Formelzeichen für die Bezeichnung der Größe frei wählbar ist. So lässt sich beispielsweise für die Bezeichnung der Spannung das konventionelle Vorzeichen  $U''$ wählen, jedoch auch jeder beliebige andere Buchstabe. Die Bezeichnung der Einheit ist jedoch zwingend vorgegeben. Hier darf kein anderer Buchstabe gewählt werden.

Per Konvention wird zwischen dem Zahlenwert und der Einheit einer physikalischen Größe stets Abstand gelassen, z.B. ein Leerzeichen. Ausnahmen bilden nur Grad <sup>。</sup> sowie Minute ' und Sekunde ". Darüber hinaus werden Größen im Schriftsatz kursiv gedruckt, Einheiten in aufrechter Schrift (z.B.  $U = 1$ V).

Das SI (französisch: Système International d'Unités, Internationales Einheitensystem) wurde 1960 von der 11. Generalkonferenz fur Maß und Gewicht erstellt und definiert. ¨ In Tabelle 1 sind die Basisgrößen, Basiseinheiten mit ihren definierenden Konstanten (Stand: 20. Mai 2019) sowie die einzelnen Dimensionen des SI gezeigt.

| Formelzeichen | Basisgröße              | Basiseinheit | Dimension | def. Konstante                                |
|---------------|-------------------------|--------------|-----------|-----------------------------------------------|
| m             | Länge                   | Meter        |           | C                                             |
| kg            | Masse                   | Kilogramm    | М         |                                               |
| S             | Zeit                    | Sekunde      | Τ         | $\Delta\nu(^{133}\mathrm{Cs})_{\mathrm{hfs}}$ |
| А             | Elektrische Stromstärke | Ampere       |           | $\epsilon$                                    |
| Κ             | Temperatur              | Kelvin       | Ь         | $\kappa$                                      |
| mol           | Stoffmenge              | Mol          | N         | $N_{\rm A}$                                   |
| cd            | Lichtstärke             | Candela      |           | $K_{cd}$                                      |

Tabelle 1: Die sieben SI-Basiseinheiten zusammen mit ihren definierenden Konstanten.

Physikalische Größen sind per Konvention in einem System von Dimensionen organisiert. Die Dimension einer physikalischen Größe gibt deren Zusammenhang mit der Basisgröße an. Sie werden durch einen einzigen Großbuchstaben in aufrechter Schrift angegeben. Eine Dimensionsanalyse ist insbesondere hilfreich, wenn das Ergebnis einer Rechnung überprüft werden soll; stimmt die Dimension des Ergebnisses nicht, ist auch der Zahlenwert des Ergebnisses fehlerhaft. Generell gilt für die Dimension einer Größe  $Q$ 

$$
\dim Q = \mathcal{L}^{\alpha} \mathcal{M}^{\beta} \mathcal{T}^{\gamma} \mathcal{I}^{\delta} \theta^{\varepsilon} \mathcal{N}^{\zeta} \mathcal{J}^{\eta}.\tag{2}
$$

Beispielsweise hat die Geschwindigkeit die Dimension  $\mathrm{L}^1 \mathrm{T}^{-1}$ . Für die Einheit von  $Q$  gilt dann

$$
[Q] = 1 \, \text{m}^{\alpha} \text{kg}^{\beta} \text{s}^{\gamma} \text{A}^{\delta} \text{K}^{\varepsilon} \text{mol}^{\zeta} \text{cd}^{\eta}. \tag{3}
$$

Sind die Dimensionsexponenten einer Größe alle Null, handelt es sich um eine dimensionslose Größe. Dies ist bei relativen Größen der Fall, die das Verhältnis zweier Größen gleicher Art definieren. Auch Größen, die eine Anzahl bzw. Menge angeben, haben die Dimension Eins.

Eine Uberprüfung der vorliegenden Dimension bietet sich an, wenn das Ergebnis einer Rechnung, in die verschiedene Größen unterschiedlicher Einheiten einfließen, an. Eine fehlerhafte Dimension des Ergebnisses indiziert höchstwahrscheinlich einen fehlerbehafteten Zahlenwert des selbigen.

Zum vereinfachten Ausdruck der Größenordnung einer physikalischen Größe kann ein sogenannter SI-Präfix gesetzt werden. Gängige Präfixe sind in der Tabelle 2 aufgelistet. Von Bedeutung sind auch die kohärenten Einheiten, welches Einheiten ohne Präfix sind.

| Symbol  | Name  | Wert            |
|---------|-------|-----------------|
| Т       | Tera  | $10^{12}$       |
| G       | Giga  | 10 <sup>9</sup> |
| М       | Mega  | 10 <sup>6</sup> |
| k       | Kilo  | 10 <sup>3</sup> |
| h       | Hekto | $10^{2}$        |
| da      | Deka  | $10^{1}$        |
| $\rm d$ | Dezi  | $10^{-1}$       |
| C       | Centi | $10^{-2}$       |
| m       | Milli | $10^{-3}$       |
| $\mu$   | Mikro | $10^{-6}$       |
| n       | Nano  | $10^{-9}$       |
| р       | Piko  | $10^{-12}$      |

Tabelle 2: Gängige SI-Präfixe zur vereinfachten Notation der Größenordnung einer physikalischen Größe.

Bei ihnen haben die Zahlenwertgleichungen genau dieselbe Form wie die entsprechenden Größengleichungen, d.h. man benötigt keine Umrechnungsfaktoren zwischen den Einheiten. Zur Vereinfachung werden für bestimmte abgeleitete kohärente Einheiten besondere Namen verwendet, z.B. Joule:  $1 J = 1 kg m^2/s^2$ .

Auf der 26. Generalkonferenz für Maße und Gewichte (Conférence Générale des Poids et Mesures, CGPM) vom 16. November 2018 wurde eine grundlegende Revision des Internationalen Einheitensystems beschlossen. Seit dem 20. Mai 2019 beziehen sich alle SI-Einheiten auf die Werte sieben ausgewählter Naturkonstanten: die Planck-Konstante  $h$ , die Frequenz des ungestörten Hyperfeinübergangs des Grundzustands des Cäsium-Isotops <sup>133</sup>Cs, die Elementarladung e, die Boltzmann-Konstante k, die Avogadro-Konstante  $N_A$ , die Lichtgeschwindigkeit im Vakuum  $c$  und das photometrische Strahlungsäquivalent  $K_{cd}$  (s. Tabelle 1).

# Die Einheit der Länge: Meter

Ursprünglich sollte die Längeneinheit über den zehnmillionsten Teil eines Viertels des Erdmeridians definiert werden. Bis 1960 wurde das Meter dann durch den internationealen Platin-Iridium-Prototypen, hinterlegt in Paris, realisiert. Ab dann beruhte die Definition auf der Wellenl¨ange der Krypton-86-Strahlung. Dazu maß man die optische Wegdifferenz durch Z¨ahlen der Interferenzringe dieser Strahlung an einem Interferometer. 1983 wurde diese Definition durch die heute noch gültige abgelöst, die auf der Naturkonstanten der Vakuumlichtgeschwindigkeit c beruht (Neuformulierung von 2019):

> Der Meter ist die SI-Einheit der Länge. Er ist definiert, indem für die Lichtgeschwindigkeit in Vakuum c der Zahlenwert 299792458 festgelegt wird, ausgedrückt in der Einheit m/s, wobei die Sekunde mittels  $\Delta \nu$ <sup>(133</sup>Cs) definiert ist.

Das Meter ist also die Strecke, die Licht im Vakuum während der Dauer von 1/299792458 Sekunden durchläuft. Realisiert wird diese Einheit beispielsweise über sogenannte Laserwellenlängennormale. Die Physikalisch-Technische Bundesanstalt in Braunschweig verfügt über einige besonders stabile Laser im roten, grünen und infraroten Spektralbereich, die als Laserwellenlängennormale dienen. Deren Wellenlängen schwanken weniger als ein Billionstel der Wellenlänge. Die Stabilität wird z.B. durch einen Vergleich mit atomaren Absorptionslinien gewährleistet. Dabei durchläuft ein Laserstrahl eine Ansammlung von Atomen, Molekülen oder Ionen. Diese absorbieren im Emissionsbereich des Lasers, sodass bei geeigneter Laserfrequenz eine Absorptionslinie beobachtet werden kann. Sollte der Laser noch nicht im idealen Bereich emittieren, wird ein Fehlersignal ausgegeben, welches durch Nachstimmen über einen Regelkreis reguliert wird. Natürlich sind dabei schmale Absorptionslinien mit hohem Gütefaktor notwendig, um den Laser über den Regelkreis möglichst ideal zu stabilisieren.

# Einheit der Masse: Kilogramm

Das Kilogramm ist die SI-Einheit der Masse. Es wird nach aktuellen Stand definiert durch die die Planck-Konstante h:

> Das Kilogramm ist die SI-Einheit der Masse. Es ist definiert, indem für die Planck-Konstante  $h$  der Zahlenwert  $6,62607015$  ·  $10^{-34}$  festgelegt wird, ausgedrückt in der Einheit Js, die gleich  $\text{kg m}^2 \text{s}^{-1}$  ist, wobei der Meter und die Sekunde mittels c und  $\Delta\nu$ <sup>(133</sup>Cs) definiert sind.

Vor der Revision des Internationalen Einheitensystems im Mai 2019 war das Kilogramm die einzige Basiseinheit, die noch uber einen internationalen Prototypen definiert war. ¨ Sie beruhte bis zu diesem Zeitpunkt auf einem Platin-Iridium-Prototypen, der sich im Internationalen Büro für Maß und Gewicht (IBMG) in Sèvres bei Paris befand. Das Problem dieses "Ur-Kilogramms" bestand jedoch in einem jährlichen Masseverlust von 50 mg. Die Neudefinition über das Planck'sche Wirkungsquantum gewährleistet eine Genauigkeit der Definition des Kilogramms bis in den Bereich von 10<sup>−</sup><sup>8</sup>

Für die Bestimmung der Planck-Konstante mit bestmöglicher Genauigkeit wurden zwei unterschiedliche Messprinzipien verfolgt:

I. Watt-Waage

Dieses Verfahren wurde bis 2018 dazu verwendet, eine Relation zwischen dem Planck'schen Wirkungsquantum und der Definition der Masse uber das Ur- ¨ Kilogramm darzustellen. Seit der Festsetzung des Zahlenwertes der Planck'schen Konstante im Zuge der Revision des SI-Systems im Jahre 2019 dient die Watt-Waage lediglich zur Darstellung der Einheit Kilogramm basierend auf dem Wert der Konstanten. Das Messprinzip basiert auf der grundlegenden Idee dass eine Gewichtskraft durch eine elektromagnetische Kraft ausgeglichen wird. Experimentell wird konkret der Strom einer Spule gemessen, der benötigt wird, um einen Körper in der Schwebe zu halten. Aus der hierzu anzulegenden Spannung ergibt sich eine Leistung in  $W = J/s$ . Für einen Schluss auf die Masse müssen die Geschwindigkeit und die Erdbeschleunigung am Ort der Messung bekannt sein.

#### II. XRCD-Methode

Das XRCD-Verfahren (X-Ray Crystal Density) ist eine Methode, die Röntgenbeugungsversuche an einkristallinen Proben verwendet, um die Teilchendichte in diesen Proben zu bestimmen. Für die Festlegung des Kilogramms wird diese Methode an perfekten Kugeln aus einkristallinem, isotropenreinem Silizium  $(^{28}Si)$  durchgeführt. Kennt man das Volumen der Kugel, kann über die Bestimmung der Teilchendichte über die XRCD-Methode und die fest definierte Avogadro-Konstante (s.u) die Masse bestimmt werden. In die rechnerische Bestimmung der Masse aus den Messergebnissen dieses Experiments fließt das Planck'sche Wirkungsquantum h ein.

### Einheit der Zeit: Sekunde

Die ursprüngliche Definition der Basisgröße Zeit geht auf 1/86400 des mittleren Sonnentages zurück. Dies bedeutet an einem festen Ort die Zeit von einem Sonnenhöchststand zum nächsten am folgenden Tag, gemittelt über das Jahr. Wegen Unregelm¨aßigkeiten der Erdrotation durch Gezeitenreibung bzw. Masseverlagerungen im Erdinnern ist diese Definition höchst ungenau, weshalb man sich 1967 auf Folgende einigte (Neuformulierung von 2019):

Die Sekunde ist die SI-Einheit der Zeit. Sie ist definiert, indem für die Cäsiumfrequenz  $\Delta \nu ( ^{133}\mathrm{Cs}) ,$  der Frequenz des ungestörten Hyperfeinübergangs des Grundzustands des Cäsiumatoms 133, der Zahlenwert 9192631770 festgelegt wird, ausgedrückt in der Einheit Hz, die gleich  $s^{-1}$  ist.

Die Sekunde ist somit unabhängig von allen anderen Einheiten. Die erste auf einem  $Ü$ bergang des Cäsium-Isotops  $^{133}Cs$  beruhende Atomuhr wurde 1955 am National Physical Laboratory in Großbritannien gebaut. Die Funktionsweise einer solchen Cäsiumatomuhr soll kurz beschrieben werden:

In einem ersten Schritt werden Cäsiumatome in einem Ofen verdampft, wobei dieser Verdampfungsprozess dazu führt, dass sich jedes Atom danach in einem der beiden energetisch tiefsten Zuständen befinden. Durch die Anlegung eines Magnetfelds erfolgt eine Selektion einer der beiden Zustände, sodass nur Atome eines Zustandes einen Hohlraumresonator gelangen.

In diesem Hohlraumresonator werden die selektieren Cäsiumatome mit Mikrowellen bestrahlt und dadurch animiert, ihren Energiezustand zu wechseln. Die Ubergangswahrscheinlichkeit ist hierbei durch die Wahl der Mikrowellenfrequenz ¨ anpassbar. Entspricht die eingekoppelte Frequenz der Mikrowellen der Resonanzfrequenz des Ubergangs, so wird die Ubergangswahrscheinlichkeit maximal. Nach Verlassen der Hohlraumresonators erfolgt erneut eine Selektion der Caesiumatome. Es werden nur Atome zum Detektor geleitet, die ihren Zustand gewechselt haben. Uber eine Regelelektronik wird die Frequenz des Mikrowellenfeldes auf die Resonanzfrequenz eingestellt und gehalten, während eine Zählung der Perioden des Mikrowellen gestartet wird. Nach 9192631770 Periodendauern des Mikrowellenfeldes ist nach obiger Definition eine Sekunde verstrichen. Die besten Cäsium-Atomuhren erreichen heute Genauigkeiten, die einer Abweichung von einer Sekunde in 180 Millionen Jahren entsprechen. Verbesserte Uhren, deren Frequenzen im optischen Bereich liegen, befinden sich gerade in der Entwicklung. Erreicht wurden bereits Genauigkeiten, die Abweichungen von einer Sekunde in 30 Milliarden Jahren entsprechen.

# Einheit der elektrischen Stromstärke: Ampere

Die Einheit der elektrischen Stromstärke Ampere ist nach André-Marie Ampère benannt. Das Ampere war seit 1948 bis zur Revision des SI-Einheitensystems uber die ¨ elektromagnetische Kraftwirkung zwischen zwei stromdurchflossenen Leitern definiert. Seit dem 20. Mai 2019 ist das Ampere über die Naturkonstante der Elementarladung  $e$ definiert:

Das Ampere ist die SI-Einheit der elektrischen Stromstärke. Es ist definiert, indem für die Elementarladung  $e$  der Zahlenwert 1, 602176634·10<sup>−</sup><sup>19</sup> festgelegt wird, ausgedruckt in der Einheit C, ¨ die gleich A·s ist, wobei die Sekunde mittels  $\Delta \nu (133 \text{Cs})$  definiert ist.

Das Ampere entspricht also dem Stromfluss von 1/(1, 602176634 · 10<sup>−</sup><sup>19</sup>) Elementarladungen (Elektronen) pro Sekunde. Diese Neudefinition bietet auch die Möglichkeit, die elektrische Stromstärke bzw. das Ampere direkt zu realisieren, indem man die Anzahl der Elektronen zählt, die einen Leiterquerschnitt pro Sekunde passieren. Eine entsprechende praktische Umsetzung kann mittels Einzelelektronenpumpen ermöglicht werden, welche elektrische Ströme durch getakteten, kontrollierten Transport einzelner Elektronen erzeugen. Einzelelektronenpumpen sind Gegenstand aktueller Forschung. Bereits seit 1990 wurden alle elektrischen Spannungs- und Widerstandskalibrierungen auf die elektrischen Quantennormale für die elektrische Spannung (Josephson-Effekt, Josephson-Konstante  $K_J = 2e/h$ ) und für den elektrischen Widerstand (Quanten-Hall-Effekt, von-Klitzing-Konstante  $R_K = h/e^2$ ) bezogen, da die zugrundeliegenden quantenelektrischen Effekte eine hohe Reproduzierbarkeit und Präzision haben. Durch die SI-Revision werden  $K_J$  und  $R_K$  nun von definierten Werten für die Elementarladung  $e$  und die Planck-Konstante  $h$  abgeleitet werden. Damit ist die Realisierung des Ohm und des Volt innerhalb des SI möglich. Über das Ohmsche Gesetz sind zudem elektrische Stromstärke, Spannung und Widerstand mit einander verknüpft. Somit kann auch das Ampere über die oben genannten quantenelektrischen Effekte indirekt realisiert werden.

# Einheit der thermodynamischen Temperatur: Kelvin

Als intensive thermodynamische Zustandsgröße ist die Temperatur nicht additiv: Führt man zwei Systeme der Temperatur T zusammen, kann man nicht die Temperatur 2 · T realisieren. Daher hat die Temperatur eine gewisse Sonderstellung unter den SI-Einheiten. Das Kelvin ist seit der Revision des SI-Einheitensystems über die Boltzmann-Konstante definiert:

> Das Kelvin ist die SI-Einheit der thermodynamischen Temperatur. Es ist definiert, indem für die Boltzmann-Konstante  $k$  der Zahlenwert 1, 380649 · 10<sup>-23</sup> festgelegt wird, ausgedrückt in der Einheit JK<sup>-1</sup>, die gleich kgm<sup>2</sup>s<sup>-2</sup>K<sup>-1</sup> ist, wobei das Kilogramm, der Meter und die Sekunde mittels h, c und  $\Delta \nu$ <sup>(133</sup>Cs) definiert sind.

Das Kelvin entspricht demnach einer Änderung der thermodynamischen Temperatur, die mit einer Änderung der thermischen Energie ( $kT$ ) um 1,380649 · 10<sup>-23</sup> J einhergeht. Bereits in den 1990er-Jahren konnte die Boltzmann-Konstante k mithilfe des akustischen Gasthermometers mit einer relativen Unsicherheit von 1,8 ppm (parts per million) bestimmt werden. Eine hierzu unabhängige Methode ist die Dielektrizitätskonstanten-Gasthermometrie, welche die PTB seit vielen Jahren einsetzt und mit der 2017 eine relative Unsicherheit von 1,9 ppm erreicht werden konnte. Vor Mai 2019 wurde das Kelvin über den 273,16ten Teil der thermodynamischen Temperatur des Tripelpunktes von Wasser definiert, welcher auf 273,16 K festgelegt wurde.

### Einheit der Stoffmenge: Mol

Das Mol ist über die Avogadro-Konstante definiert:

Das Mol ist die SI-Einheit der Stoffmenge. Ein Mol enthält genau 6, 02214076·10<sup>23</sup> Einzelteilchen. Diese Zahl entspricht dem für die Avogadro-Konstante  $N_A$  geltenden festen Zahlenwert, ausgedrückt in der Einheit mol<sup>-1</sup>, und wird als Avogadro-Zahl bezeichnet.

Die Stoffmenge  $n$  eines Systems ist ein Maß für eine Zahl spezifizierter Einzelteilchen. Bei einem Einzelteilchen kann es sich um ein Atom, ein Molekül, ein Ion, ein Elektron, ein anderes Teilchen oder eine Gruppe solcher Teilchen mit genau angegebener Zusammensetzung handeln. Auch wenn die Avogadro-Konstante in der vor Mai 2019 gültigen Definition noch nicht erwähnt wurde, war sie auch zuvor schon mit der Einheit Mol verknüpft: Die Avogadro-Konstante entspricht der Anzahl von Teilchen, die in 12 g des Kohlenstoffisotops <sup>12</sup>C enthalten sind.

### Einheit der Lichtstärke: Candela

Endgültig aufgenommen in das SI wurde die Basiseinheit Candela (cd) im Jahr 1948. Allerdings bezog sich die damalige Definition auf die Leuchtdichte eines Schwarzen Körpers bei der Temperatur von erstarrendem Platin. Seit der SI-Revision wird die Candela wie folgt definiert:

> Die Candela ist die SI-Einheit der Lichtstärke in einer bestimmten Richtung. Sie ist definiert, indem für das photometrische Strahlungsäquivalent  $K_{cd}$  der monochromatischen Strahlung der Frequenz 540 · 10<sup>12</sup> Hz der Zahlenwert 683 festgelegt wird, ausgedrückt in der Einheit lm W<sup>−</sup><sup>1</sup> , die gleich cd sr W<sup>−</sup><sup>1</sup> oder cd sr kg<sup>−</sup><sup>1</sup> m<sup>−</sup><sup>2</sup> s 3 ist, wobei das Kilogramm, der Meter und die Sekunde mittels h, c und  $\Delta\nu$ <sup>(133</sup>Cs) definiert sind.

Die in der Definition enthaltene Frequenz von  $540 \cdot 10^{12}$  Hz entspricht einer Wellenlänge von ca. 555 nm und liegt damit im Bereich grünen Lichts. Vorteilhaft für das Verständnis

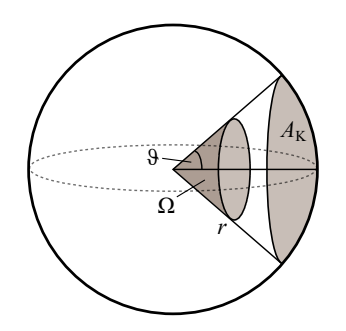

Abbildung 1: Der Raumwinkel  $\Omega$  ist definiert als das Verhältnis der Kugelkappe  $A_K$  zum Quadrat des Radius  $r$ . Eingezeichnet ist zudem der (halbe) Öffnungswinkel  $\vartheta$ .

der Basiseinheit Candela und ihrer Verknüpfung mit anderen photometrischen Größen wie dem Lichtstrom  $\phi$  und der Beleuchtungsstärke E ist die Betrachtung des Raumwinkels Ω, der in Abb. 1 dargestellt ist. Die Einheit des Raumwinkels heißt Steradiant (sr). Berechnet wird der Raumwinkel, also das Verhältnis der Fläche einer Kugelkappe  $A_K$  zum Quadrat des Radius r, durch zweifache Integration über den Offnungswinkel  $\vartheta$  und über den Vollwinkel  $\varphi$ :

$$
\Omega = \frac{A_{\rm K}}{r^2} = \int_0^{2\pi} \partial \varphi \int_0^{\vartheta \le \pi} \sin \vartheta \, \partial \vartheta = 2\pi (1 - \cos \vartheta) \tag{4}
$$

Der volle Raumwinkel ist gerade  $4\pi$  sr  $(A_K = 4\pi r^2)$ . Die Lichtstärke I gibt die Dichte des Lichtstroms im Raumwinkel an und ist richtungsabhängig. Das Lumen, die Einheit des Lichtstroms  $\phi$ , wird gebildet als Produkt der Einheiten für Lichtstärke und Raumwinkel. Für die Einheit gilt:  $[\phi] = 1$  cd sr = 1 lm. Ein Lumen entspricht dem Lichtstrom, den eine Punktlichtquelle mit der Lichtstärke 1 cd gleichmäßig in alle Richtungen in den Raumwinkel 1 sr aussendet, also

$$
\phi = I \cdot \Omega. \tag{5}
$$

Als weitere wichtige photometrische Größe erweist sich die (planare) Beleuchtungsstärke E, deren Einheit das Lux ist:  $[E] = 1 \text{ lm m}^{-2} = 1 \text{ lx}$ . Sie gibt die Dichte des Lichtstroms auf eine ebene Fläche  $A$  an mit

$$
E = \frac{\partial \phi}{\partial A}.\tag{6}
$$

Die Beleuchtungsstärke für eine punktförmige Lichtquelle nimmt quadratisch mit der Entfernung von der Lichtquelle ab, es gilt

$$
E = \frac{\partial \phi}{\partial A} = \frac{I \cdot \partial \Omega}{\partial A} = I \cdot \frac{1}{r^2}.
$$
 (7)

Realisiert wird die Candela über eine Lichtquelle als Referenznormal. Die Rückführung kann entweder zur Temperatur oder zur Strahlungsleistung geschehen, wobei letzteres heutzutage im Allgemeinen eingesetzt wird. Die Messung der Strahlungsleistung mithilfe eines Empfängers besteht aus einem Photometer, dessen spektrale Empfindlichkeit im Vergleich zu einem Kryo-Radiometer bestimmt wird. Die Verwendung eines Kryo-Radiometers impliziert, dass die Strahlungsleistung direkt in Watt angegeben werden kann, da dieses Messsystem die Erwärmung eines Hohlraumes wechselweise durch Absorption eines Laserstrahls oder durch elektrische Heizleistung kompensiert. Es werden viele Wellenl¨angen durchgemessen und damit wird beispielsweise ein besonders aufgebauter SI-Empfänger kalibriert. Anstatt eines Hohlraumstrahlers kann ebensogut eine Gluhlampe verwendet werden, deren Strahlungsfunktion weitgehend ¨ einem Schwarzen Strahler mit einer Temperatur T gleicht. Beleuchtet diese Lampe ein Photometer, das sich im Abstand d zur Lampe befindet, dann kann die Beleuchtungsstärke und der Photostrom berechnet bzw. gemessen werden. Mit Hilfe des photometrischen Abstandsgesetzes  $I(t) = E(t) \cdot d^2/\Omega_0$  kann daraus die Lichtstärke der Lampe berechnet werden. In der Physikalisch-Technischen Bundesanstalt werden einmal jährlich rund 20 besonders stabile Glühlampen als Referenznormale und weitere Photometer und Lampen als Arbeitsnormale kalibriert. Damit lässt sich die Lichtstärke mit einer relativen Messunsicherheit von 0,20 % darstellen.

# Handhabung der Messinstrumente

### Digitalmultimeter

Zur Messung elektrischer Stromstärken, Spannungen und Widerstände (je nach Gerät auch Kapazitäten und Frequenzen) werden oft digitale Multimeter eingesetzt, mit deren Hilfe viele physikalische Größen gemessen werden können. Ein Multimeter wie in Abb. 2 hat vier Buchsen, die für Bananenstecker geeignet sind. Die COM-Buchse (für "common") muss bei allen Messungen verwendet werden. Misst man eine Spannung oder einen Widerstand, wird der zweite Banananenstecker in die HzVΩ-Buchse rechts von der COM-Buchse gesteckt. Bei Stromstärken im A-Bereich bis 20 A wird der Bananenstecker in die linke 20 A-Buchse gesteckt, bei deutlich kleineren Stromstärken in die  $\mu$ AmA-Buchse. Welche Messgröße (und ggf. auch in welchem Messbereich) gemessen wird, wird über das Einstellrad in der Mitte des Multimeters eingestellt. Grundsätzlich gilt: Der Messbereich wird von oben nach unten geregelt. Bei einer unbekannten, nicht-einschätzbaren Stromstärke beginnt man also mit der 20 A-Buchse und stellt den Messbereich mit dem Einstellrad (Mitte) dementsprechend groß ein. Stellt sich heraus, dass der Messbereich zu groß gewählt ist, schaltet

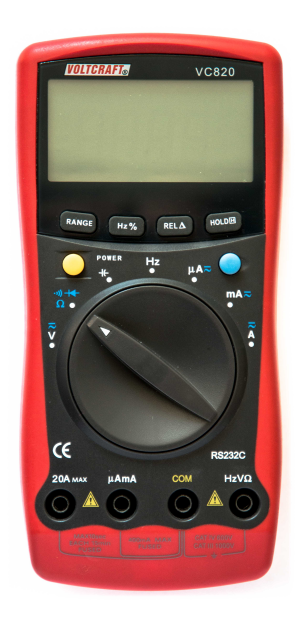

Abbildung 2: Digitales Multimeter

man auf den nächst kleineren und wechselt bei ausgeschaltetem Gerät gegebenenfalls auf die  $\mu$ AmA-Buchse. Dies gilt auch für alle anderen zu messenden Größen: von oben

nach unten an die Größe des Messwerts herantasten, da sonst die Sicherung des Gerätes durchbrennen kann. Wechselstrom wird mit AC ( Alternating Current") bezeichnet, Gleichstrom mit DC ("Direct Current"). Vergewissern Sie sich also vor einer Messung, " ob eine Wechsel- oder Gleichstromquelle angeschlossen ist. Mit Hilfe des blauen Knopfes kann bei diesem Multimeter zwischen DC (−) und AC (∼) gewechselt werden.

# Messschieber

Der Messschieber ist ein häufig eingesetztes Längenmessgerät mit einer Genauigkeit bis in den Zehntelmillimeter-Bereich. Die Innenmessschenkel dienen der Messung von Innenmaßen, die Außenmessschenkel der von Außenmaßen. Mit dem Feststellrädchen kann die Skala zum Ablesen fixiert werden. Die Tiefenmessschiene dient dazu, schwer erreichbare Längen zu messen, z.B. Bohrungen. Die Skala ist in mm und zusätzlich in inch eingeteilt. Abgelesen wird mit Hilfe der Noniusskala: Die Lage der Nullmarkierung gibt die mm an. Der Teilstrich der Noniusskala, der mit dem der mm-Skala übereinstimmt, gibt die Nachkommastelle auf 0,05 mm genau an (dies gilt fur den in Abb. 3 gezeigten ¨ Messschieber).

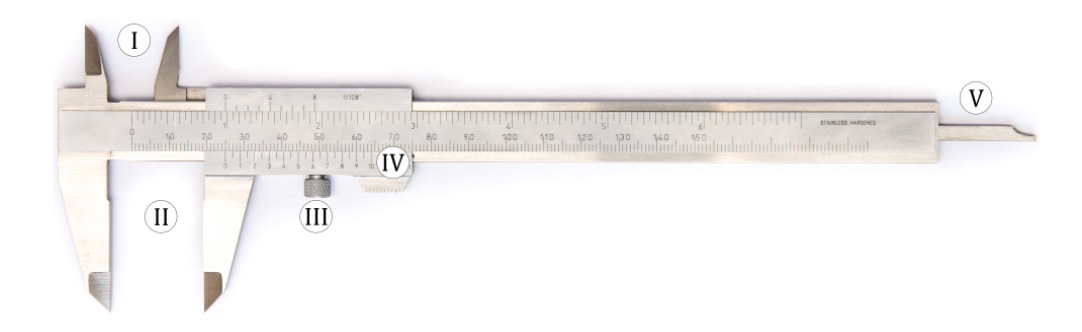

Abbildung 3: Messschieber mit Beschriftung der wesentlichen Komponenten: (I) Innenmessschenkel,  $(II)$  Außenmessschenkel,  $(III)$  Feststellrädchen,  $(IV)$ Noniusskala, (V) Tiefenmessschiene.

# Messunsicherheiten

Jede Messung – auch wenn sie mit größter Sorgfalt durchgeführt wird – unterliegt Messunsicherheiten. Um mit Hilfe einer durchgefuhrten Messung eine physikalische ¨ Gesetzmäßigkeit oder ein theoretisches Modell überprüfen zu können, muss die Qualität und die Aussagekraft des Messergebnisses bekannt sein. Um dies zu untersuchen, führt man eine sogenannte Fehleranalyse durch. "Fehler" bedeutet hierbei nicht, dass das Messergebnis falsch ist, sondern drückt aus, dass der Messwert um den wahren (unbekannten) Wert streut. Der wahre Wert liegt dann mit einer gewissen Wahrscheinlichkeit innerhalb des durch die Messunsicherheit definierten Bereichs. Ein Messergebnis ist nur zusammen mit einer angegebenen Messunsicherheit vollständig.

Bei der Betrachtung von Messunsicherheiten unterscheidet man zwischen systematischen und statistischen (zufälligen) Fehlern.

# Systematische Fehler

Systematische Fehler sind fur das Messverfahren charakteristisch und sind bedingt durch ¨ die Messanordnung oder den Messvorgang. Bei identischen Messbedingungen zeigen sie sich immer um den gleichen Betrag in die gleiche Richtung. Es ist nicht möglich, sie durch mehrfaches Wiederholen einer Messung zu vermeiden. Ist die Ursache fur einen ¨ systematischen Fehler bekannt, kann dieser in einigen Fällen jedoch rechnerisch korrigiert werden. Für ein physikalisches Praktikum sind meist Ungenauigkeiten der Messgeräte bzw. des Messverfahrens die Hauptquellen systematischer Fehler. Abweichungen der (äußeren) Messbedingungen durch beispielsweise Temperatur- oder Druckschwankungen können auch eine Quelle systematischer Fehler sein, spielen oft jedoch nur eine untergeordnete Rolle. Im Folgenden sind einige Beispiele aufgeführt:

- Ungenauigkeiten der Messgeräte, z.B.
	- eine Stoppuhr geht vor oder nach
	- $-$  ein Messgerät ist falsch justiert
	- Nullpunktsfehler einer Anzeige (beispielsweise eines analogen Manometers)
	- $-$  Drift eines Messgeräts
- Ungenauigkeiten im Messvorgang, z.B.
	- ein (systematischer) Beobachtungsfehler eines Experimentierenden wie ein Parallaxefehler beim schrägen Ablesen von einer Zeigerskala
- Beeinflussung der Messung durch die verwendeten Messgeräte
	- Beeinflussung der Messung durch Innenwiderstände der Messgeräte
- äußere Einflüsse während der Messung z.B Erschütterungen

Um eine Quelle eines systematischen Fehlers ausschließen zu können, müssen die Messbedingungen gezielt geändert werden, z.B. durch Verwendung eines anderen Messgeräts. Der Einfluss der Quelle eines systematischen Messfehlers kann – wenn erkannt – in der Regel auf ein Minimum reduziert werden. Bei Messgeräten wird die maximal erlaubte Abweichung  $\Delta x_{syst.}$  einer Anzeige in der Regel durch Herstellerangaben bzw. Herstellungsnormen festgelegt, die in den Anleitungen am Versuchsplatz ausliegen oder gegebenenfalls im Internet zu finden sind. Eine quantitative Abschätzung liefert:

$$
\frac{\Delta x_{syst.}}{x} = \frac{1 \text{ Skalenteil der Skala}}{\text{Skala bei Vollausschlag}}
$$
(8)

Dabei entspricht  $x$  dem gemessenen Wert. Bei Stoppuhren kann folgende Abschätzung vorgenommen werden:

$$
\Delta x_{syst.} = \text{kleinster Skalenwert} + 0,005 \cdot \text{Messageert} \tag{9}
$$

|                  | Instrument   Holzlineal   Stahlmaßstab   Messschieber |           |
|------------------|-------------------------------------------------------|-----------|
| $0.5 \text{ mm}$ | $0.05$ mm                                             | $0.05$ mm |
| $10^{-3}$        | $5 \cdot 10^{-5}$                                     | $10^{-4}$ |

Tabelle 3: Systematische Messunsicherheiten bei der Längenmessung

Bei Temperaturmessungen mit Flüssigkeitsthermometern geht man davon aus, dass der Gerätefehler etwa einen Strichabstand beträgt. Für Längenmessungen mit dem Lineal, einem Stahlmaßstab oder dem Messchieber gilt für den systematischen Fehler  $\Delta x_{syst}$ :

$$
\Delta x_{syst.} = a + b \cdot l \tag{10}
$$

l ist dabei die zu messende Strecke. Für die Konstanten  $a$  und  $b$  gelten je nach Längenmesser die in Tabelle 3 aufgeführten Werte.

### Statistische Fehler

Messwiederholungen, selbst wenn sie unter identischen Bedingungen durchgefuhrt ¨ werden, führen nicht immer zu demselben Messwert, sondern es treten Abweichungen auf. Sind diese Abweichungen unterschiedlich in Betrag und Richtung, so bezeichnet man sie als statistische Fehler. Sie sind insofern "zufällig" als dass man ihre Ursachen<br>wielt im Finanken verfalgen kann. Die Größe einer statistischen Fehlers kann in der nicht im Einzelnen verfolgen kann. Die Größe eines statistischen Fehlers kann in der Regel durch viele Wiederholungsmessungen reduziert werden. Im Folgenden sind einige Beispiele für Quellen statistischer Fehler aufgeführt:

- (zufällige) Ungenauigkeiten im Messvorgang, z.B.
	- Einfluss der Reaktionszeit des Experimentierenden, beispielsweise beim Bedienen einer Stoppuhr
	- unterschiedliche Verwendung eines Messger¨ats von zwei Experimentierenden
- Messung einer statistischen Messgröße (z.B. beim radioaktiven Zerfall)
- (zufällig auftretende) äußere Einflüsse während der Messung

Wiederholungsmessungen können hier dazu dienen, die systematische Messunsicherheit zu bestimmen (s. Kapitel "Direkt messbare Größen").

### Grobe Fehler

Grobe Fehler, die sich beispielsweise aus Missverständnissen, Fehlüberlegungen, bei fehlerhafter Bedienung eines Messgeräts oder aus falscher Protokollierung der Messdaten oder auch aus Programmierfehlern in Auswerteprogrammen ergeben, werden nicht als Messunsicherheiten betrachtet. Die Messungen und/oder Auswertungen sind in diesem Fall falsch und müssen wiederholt werden. Das Vorhandensein grober Fehler erkennt man nur durch kritisches Überprüfen und Kontrollieren der Ergebnisse. Vermeiden kann man sie durch sorgfältiges Experimentieren und Auswerten.

### Fehlerberechnung

#### Direkt messbare Größen

Misst man eine Größe direkt, z.B. die Länge des Fadens eines Pendels oder die Zeit, die dieses Pendel für einen Schwingungsvorgang benötigt, wird man die Messung mehrfach durchfuhren, um am Ende ein genaues Ergebnis zu erzielen. Man zieht also eine ¨ Stichprobe aus einer Grundgesamtheit und die einzelnen Messwerte  $x_i$  streuen um den wahren Wert  $x_w$  der zu messenden physikalischen Größe, die grundsätzlich unbekannt bleibt. Kann man annehmen, dass die Messwerte statistisch streuen, so ist der beste Wert, den man (bei normalverteilten Messwerten) angeben kann, der Mittelwert  $\bar{x}$ :

$$
\overline{x} = \frac{1}{n} \sum_{i=1}^{n} x_i,\tag{11}
$$

wobei n die Anzahl der Messungen ist. Außer den Streufehlern muss ebenso der systematische Fehler mit angegeben werden, es ergibt sich also für die Gesamtunsicherheit bzw. den Gesamtfehler ∆x:

$$
\Delta x = \Delta x_{syst.} + \Delta x_{streu}
$$
\n(12)

Das Ergebnis einer Messung wird dann wie folgt angegeben:

$$
x = \overline{x} \pm \Delta x \tag{13}
$$

 $\Delta x$  wird dabei als der absolute Fehler von x bezeichnet. Der wahren Wert  $x_w$  der gemessenen physikalischen Größe ist unbekannt, man erwartet ihn mit einer bestimmten Wahrscheinlichkeit in dem Konfidenzintervall  $[\overline{x} - \Delta x; \overline{x} + \Delta x]$ . Außerdem kann die Angabe des relativen Fehlers  $\frac{\Delta x}{\overline{x}}$  sinnvoll sein. Das Endergebnis kann auch mit dem relativen statt dem absoluten Fehler angegeben werden:

$$
x = \overline{x} \pm \frac{\Delta x}{\overline{x}} \cdot 100\% \tag{14}
$$

Ein Maß für die Unsicherheit der Einzelmessung ist die Standardabweichung  $\overline{\delta x}$ , die den mittleren quadratischen Fehler der Einzelmessung angibt.

$$
\overline{\delta x} = s_x = \sqrt{\frac{1}{n-1} \sum_{i=1}^{n} (x_i - \overline{x})^2}
$$
(15)

Hiermit lässt sich also ein Maß für die Streuung der Messwerte um den Mittelwert  $\bar{x}$ angegeben. Als Streufehler  $\Delta x_{\text{stream}}$  für die Unsicherheit des Näherungswertes  $\bar{x}$  dient die Standardabweichung des Mittelwertes  $\overline{\delta x}$ , die den mittleren Fehler des Mittelwertes angibt:

$$
\overline{\delta \overline{x}} = s_{\overline{x}} = \frac{s_x}{\sqrt{n}} = \sqrt{\frac{1}{n(n-1)} \sum_{i=1}^n (x_i - \overline{x})^2}
$$
(16)

Falls es nicht sinnvoll oder möglich ist, den Mittelwert der Messwerte einer zu bestimmenden physikalischen Größe anzugeben bzw. zu bestimmen, muss der zufällige Fehler abgeschätzt werden. Eine Möglichkeit ist, die Anzeige von mehreren Experimentierenden ablesen bzw. die Justierung von den einzelnen Versuchsteilnehmern wiederholen zu lassen. So reduziert man zufällige Ablese- oder Einstellungsfehler.

#### Nicht direkt messbare Größen

Oftmals wird die zu bestimmende physikalische Größe nicht direkt gemessen, sondern ist eine Funktion von direkt messbaren Größen  $x_0, y_0, \ldots$ :

$$
F = f(x_0, y_0 \dots) \tag{17}
$$

Der Mittelwert  $\overline{F}$  der nicht direkt gemessenen Größe  $F$  ergibt sich durch das Einsetzen der Mittelwerte der direkt messbaren Größen in Gleichung (17):

$$
\overline{F} = f(\overline{x}, \overline{y} \dots) \tag{18}
$$

Für die Fehlerfortpflanzung in der Einzelmessung gilt die folgende Beziehung:

$$
\overline{\delta f(x, y \dots)} = \frac{\partial f(x, y \dots)}{\partial x} \bigg|_{x_0, y_0 \dots} \overline{\delta x} + \frac{\partial f(x, y \dots)}{\partial y} \bigg|_{x_0, y_0 \dots} \overline{\delta y} + \dots \tag{19}
$$

Die Fehlerfortpflanzung der Mittelwertfehler berechnet sich mit dem Gaußschen Fehlerfortpflanzungsgesetz:

$$
\overline{\delta f(x_0, y_0 \dots)} = \sqrt{\left( \frac{\partial f(x, y \dots)}{\partial x} \bigg|_{x_0, y_0 \dots} \overline{\delta x} \right)^2 + \left( \frac{\partial f(x, y \dots)}{\partial y} \bigg|_{x_0, y_0 \dots} \overline{\delta y} \right)^2 + \dots} \tag{20}
$$

Dazu folgendes Bespiel zur experimentellen Bestimmung einer Geschwindigkeit:

Bsp. Über eine direkte Längenmessung und eine direkte Zeitmessung wird eine mittlere Geschwindigkeit als  $\overline{v} = \frac{\overline{s}}{\overline{t}} = \frac{100,0 \, \text{cm}}{3,37 \, \text{s}} = 0,297 \frac{\text{m}}{\text{s}}$  berechnet. Die Messwerte  $\overline{s}$ und  $\bar{t}$  sind dabei jeweils aus Mittelung mehrerer Messungen entstanden. Die zugehörigen Messunsicherheiten sind  $\delta \bar{s} = 0.1$  cm und  $\delta \bar{t} = 0.05$  s. Da  $\bar{v}$  über die fehlerbehafteten Größen  $\bar{s}$  und  $\bar{t}$  berechnet wurde, pflanzt sich der Fehler gemäß des Gaußschen Fehlerfortpflanzungsgesetzes fort und es gilt

$$
\overline{\delta\overline{v}(s,t)} = \sqrt{\left(\frac{\partial v}{\partial s} \cdot \delta\overline{s}\right)^2 + \left(\frac{\partial v}{\partial t} \cdot \delta\overline{t}\right)^2}
$$
(21)

$$
= \sqrt{\left(\frac{1}{t} \cdot \delta \overline{s}\right)^2 + \left(-\frac{s}{t^2} \cdot \delta \overline{t}\right)^2} \tag{22}
$$

$$
= \sqrt{\left(\frac{1}{3,37\,\mathrm{s}} \cdot 0,001\,\mathrm{m}\right)^2 + \left(-\frac{1,000\,\mathrm{m}}{(3,37\,\mathrm{s})^2} \cdot 0,05\,\mathrm{s}\right)^2} \tag{23}
$$

$$
= 0,005 \,\mathrm{m/s} \tag{24}
$$

Die experimentell ermittelte Geschwindigkeit ist also  $\overline{v} = (0, 297 \pm 0, 005)$  m/s.

#### Signifikante Stellen und Runden eines Messergebnisses

Stellen des Zahlenwerts eines Messergebnisses (Messwert und Messunsicherheit) werden signifikante Stellen genannt, wenn diese aussagekräftig sind. Allgemein sind signifikante Stellen einer Zahl alle angegebenen Stellen bis auf führende Nullen. Die Zahl 656 hat drei signifikante Stellen, die Zahl  $6,5 \times 10^6$  hat zwei und die Zahl 0,1234 hat vier signifikate Stellen. Alle Stellen links der ersten von einer Null verschiedenen Stelle sind nicht signifikant. Die Zahl 0,000009006 hat also vier signifikante Stellen. Alle Stellen rechts von der letzten nicht mit einer Null besetzten Stelle sind ebenfalls signifikant, wenn die Zahl ein Komma aufweist. Die Zahl 250,0 hat also vier signifikante Stellen, die Zahl 0,0030050 hat fünf. Für die Angabe eines Messergebnisses (Endergebnis) im Protokoll zum Versuch gilt folgendes:

- Eine Messunsicherheit wird auf eine signifikante Stelle gerundet – Ausnahmen bilden die Fälle, in denen die erste von Null verschiedene Stelle eine 1 oder 2 ist. In diesem Fall wird die Messunsicherheit auf die folgende Stelle gerundet. Messunsicherheiten werden stets aufgerundet.
- Die letzte signifikante Stelle eines angegebenen, zugehörigen Messwerts sollte dann dieselbe Größenordnung besitzen wie die zugehörige Messunsicherheit.
- Bsp. Noch einmal zurück zu dem Beispiel von oben: Über eine direkte Längenmessung und eine direkte Zeitmessung wurde dort eine mittlere Geschwindigkeit als  $\overline{v} = \frac{\overline{s}}{\overline{t}} =$  $\frac{1,000 \text{ m}}{3,37 \text{s}}$  berechnet. Nach Eingabe der Rechnung "1,000/3,37" in den Taschenrechner zeigte dieser das Ergebnis "0,296735905" an. Da der fortgepflanzte Messfehler von<br>Eine nach Bunden auf eine signifikante Stelle, in diesem Fell 0,005 m/s hetzägt, wird  $\overline{v}$  – nach Runden auf eine signifikante Stelle – in diesem Fall 0,005 m/s beträgt, wird das Ergebnis für  $\bar{v}$  auf die dritte Nachkommastelle gerundet. Uber die folgenden Nachkommastellen, kann in diesem Experiment keine Aussage getroffen werden. Dafür müsste man entweder die Strecke und/oder die Zeit in einem Experiment mit geringerer Messunsicherheit messen. Das Messergebnis lautet fur dieses Beispiel ¨ also wie oben angegeben:  $\overline{v} = (0, 297 \pm 0, 005)$  m/s.

# Experiment

Dieser Versuch ist in fünf Teilversuche gegliedert, die sich an den SI-Einheiten der Länge, der Masse, der Zeit, der elektrischen Stromstärke sowie der Lichstärke orientieren. Ziel des Versuchs ist es, das Messen verschiedener physikalischer Größen kennen zu lernen sowie die Messergebnisse geeignet auszuwerten, zu dokumentieren und zu beurteilen. Uberlegen Sie sich bereits während der Versuchsdurchführung, wo bei den Versuchen Quellen möglicher Messfehler liegen könnten. Notieren Sie sich zudem Informationen zu den Messgeräten, um systematische Fehler abschätzen zu können.

# 1. Messung verschiedener Längen

### Versuchsdurchführung

- Bestimmen Sie die Ausmaße der drei am Versuchsplatz ausliegenden Quader und der Kugel mit Schaft in allen drei Raumrichtungen.
- Bestimmen Sie die weiterhin die Außen- und Innendurchmesser, sowie die Länge der Hohlzylinder

Wählen Sie bei der Messung aller Längen einen geeigneten Stichprobenumfang, um den statistischen Fehler geeignet abschätzen zu können.

Verwenden Sie die Innenschenkel zur Messung von Innenmaßen und die Außenschenkel des Messschiebers analog zur Messung von Ausßenmaßung. Schwer erreichbare Längen (wie z.B. Bohrungen) können mithilfe der Tiefenmessschiene gemessen werden.

Die Skala ist in cm bzw. mm und zusätzlich inch angegeben. Die Ablesung erfolgt mit Hilfe der Noniusskala: Die Lage der Nullmarkierung gibt die cm bzw. mm einer Nachkommastelle an. Der Teilstrich der Noniusskala, der am besten mit einem anderen beliebigen Teilstrich der cm- bzw. mm Skala ubereinstimmt, gibt die Nachkommastelle ¨ (mm) bzw. weitere Nachkommastellen (cm) an.

Nehmen Sie die drei Quader und die Kugel mit Schaft mit zum Teilversuch 2.

### Auswertungsaufgaben

Berechnen Sie aus den aufgenommenen Längen das Volumen der einzelnen Körper. Die Kugel mit Schaft können Sie sich hierbei als Kombination einer Vollkugel und eines Stabes vorstellen. Fuhren Sie eine Fehlerrechnung und Diskussion durch (siehe oben). ¨

# 2. Messung verschiedener Massen

In diesem Versuchsteil sollen die Massen der bereits bei der Längenmessung verwendeten Quader sowie der Kugel mit Schaft bestimmt werden. Dazu stehen zwei Federn unterschiedlicher Federkonstante, eine Messskala sowie eine Waagschale zur Verfugung, aus denen nacheinander zwei Federwaagen hergestellt werden sollen. Da ¨ das Eigengewicht der Waagschale sehr gering ist, ist eine Vorbelastung durch ein geeignetes zusätzliches Gewicht zu berücksichtigen. Eine der beiden Waagen dient der Massenbestimmung der großen Quader, die andere derjenigen des kleinen Quaders und der Kugel mit Schaft.

### Versuchsdurchführung

- Führen Sie für beide der von Ihnen aufgebauten Federwaagen eine Kalibrierung durch: Bestimmen Sie hierfür die Auslenkung  $\Delta x$  in Abhängigkeit der belastenden Masse  $m$ . Verwenden Sie hierfür eine geeignete Anzahl der am Versuchsplatz ausliegenden Standardgewichte.
- Bestimmen Sie Auslenkung der Federwaagen für die Quader und die Kugel mit Schaft. W¨ahlen Sie erneut eine hinreichend große Stichprobe, um den statistischen Fehler abzuschätzen.
- Bestimmen Sie die Massen der Quader und der Kugel mit Schaft ebenfalls mit Hilfe der Waage am Versuchsplatz.

### Auswertungsaufgaben

Fuhren Sie in allen Schritten eine Fehlerrechnung und -diskussion durch. ¨

- Bestimmen Sie die Federkonstanten der für die Federwaagen verwendeten Federn aus der Kalibrierungsmessung.
- Verwenden Sie die berechnete Federkonstanten, um aus den Auslenkungen der Federwaagen auf die Massen der Körper zu schließen.
- Vergleichen Sie die durch die Federwaagen bestimmten Massen mit den Ergebnissen der Digitalwaage und diskutieren Sie mögliche Abweichungen.
- Bestimmen Sie mit Hilfe der aus Teilversuch 1. Messung verschiedener Längen bestimmten Volumina und der Massen die Dichte der Körper und schließen Sie damit auf die Materialien der Körper, indem Sie die experimentell gewonnenen Werte der Dichte mit Literaturwerten vergleichen. Geben Sie die Literaturwerte (mit Quelle) in der Auswertung an!

# 3. Messung der Zeit

### Versuchsdurchführung

Dieser Versuch thematisiert die SI-Einheit Sekunde und besteht aus zwei Teilexperimenten. Im ersten Teilexperiment in ein Tischpendel der Gegenstand der Messung. An einem Kugellager ist ein Kunststofffaden und an diesem eine Edelstahlkugel befestigt.

- Bestimmen Sie die Periodendauer dieses Pendels mit einer Stoppuhr für verschiedene Auslenkungswinkel ( $\leq 45^{\circ}$ )
- Messen Sie die Länge des Fadens mit Hilfe des am Versuchsplatz ausliegenden Maßbandes.

Der Aufbau zum zweiten Teil dieses Versuchs befindet sich im Flur vor der Werkstatt des Instituts fur Physik der Kondensierten Materie. Es handelt sich um ein Pendel mit einer ¨ weitaus längeren Schnur. Für diesen Teilversuch steht eine Lichtschranke zur Verfügung, mit der die Periodendauer einer Schwingung gemessen werden kann.

- Messen Sie mit einem Maßband den Abstand zwischen der Pendelkugel und dem Boden.
- Lenken Sie das Flurpendel einmal aus.
- Notieren Sie die Periodendauer jeder Schwingung über einen Zeitraum von vier Minuten.
- Wiederholen Sie diese Messung mindestens zwei Mal.

### Auswertungsaufgaben

Fuhren Sie in allen Auswertungsteilen eine sinnvolle Fehlerrechnung und -diskussion ¨ durch.

### Tischpendel

- Zeigen Sie, dass der Einfluss des Auslenkwinkels auf die Periodendauer der Schwingung bei kleinen Auslenkungen irrelevant ist.
- Bestimmen Sie aus den gemessenen Periodendauern die Länge des Pendelfadens. Nehmen Sie für die Berechnung eine Masse der Pendelkugel von  $(285, 0 \pm 0, 1)$  g an. Vergleichen Sie dieses Ergebnis mit der Länge, die Sie durch die Messung mit dem Maßband erhalten haben. Diskutieren Sie mögliche Abweichungen.

### Flurpendel

- Bestimmen Sie aus den gemessenen Periodendauern die Länge des Pendelfadens. Nehmen Sie für die Berechnung eine Masse der Pendelkugel von  $(285, 0 \pm 0, 1)$  g an.
- Schätzen Sie auf Grundlage Ihrer Messergebnisse die Höhe des Flurs im Physikzentrum ab und diskutieren Sie die Plausibilität Ihres Ergebnisses.

# 4. Messung der elektrischen Stromstärke

### Versuchsdurchführung

Dieser Teil des Eingangsversuchs beschäftigt sich mit der SI-Basiseinheit Ampere. Verschiedene Widerstände sollen mit Hilfe einfacher Schaltkreise und anhand ihres Ring-Codes bestimmt werden. Zur Verfugung stehen dazu eine Spannungsquelle, zwei ¨ Digitalmultimeter sowie ein Steckbrett von PHYWE, auf dem Stromkreise mit einem Widerstand geschaltet werden können.

- Bestimmen Sie den Wert von zwei Widerständen über den farbigen Ringcode. Verwenden Sie hierzu die am Versuchsplatz ausliegende Widerstandsuhr.
- Bauen Sie eine elektrische Schaltung auf, die es Ihnen erlaubt, den Wert der Widerstände zu messen. Verwenden Sie ein Multimeter zur Messung der elektrischen Stromstärke (in Reihe geschaltet) und das andere zur Messung der Spannung über dem Widerstand (parallel geschaltet). Die Widerstände liegen alle in der Größenordnung bis maximal 200 kΩ. Achten Sie daher zum Schutz der Messgeräte auf eine geeignete Wahl des Strom- und Spannungsbereichs. Wählen Sie somit immer den größten Messbereich und drehen die Spannungsquelle langsam auf. Falls Sie keinen oder nur einen sehr geringen Signalausschlag sehen, passen Sie den Messbereich vorsichtig an.
- Nehmen Sie für einen der beiden Widerstände ein Messwertpaar bestehend aus Stromstärke und Spannung auf.
- Nehmen Sie für den anderen Widerstand eine Strom-Spannungs-Kennlinie auf, indem sie 7 - 10 verschiedene Spannungen an der Spannungsquelle einstellen und sich jeweils die durch die Multimeter angezeigten Werte für Strom und Spannung notieren.
- Tauschen Sie nun den Widerstand mit einer der beiden Glühlampe (6V oder 24V) aus und nehmen Sie erneut eine Strom-Spannungskennlinie auf. Achten Sie hierbei darauf, dass die von Ihnen eingestellten Spannungswerte im gesamten Bereich von 0 V bis zur Maximalspannung der Glühlampe (6 V bzw. 24 V) verteilt sind. Uberschreiten Sie die angegebenen Spannungswerte nicht! ¨

### Auswertungsaufgaben

- Vergleichen Sie den mit Hilfe des Ringcodes bestimmten Widerstandswert mit dem uber die elektrische Schaltung gemessenen Wert des Widerstandes und diskutieren ¨ Sie mögliche Abweichungen.
- Tragen Sie die Strom-Spannungs-Kennlinie graphisch für den Ohmschen Widerstand und die Glühlampe auf. Vergessen Sie hierbei nicht die Fehlerbalken!.
- Bestimmen Sie den Wert des Ohmschen Widerstand über die Durchführung eines geeigneten Fits der Kennlinie in der graphischen Auftragung.

• Diskutieren Sie qualitativ den Verlauf der Kennlinien des Ohmschen Widerstands und der Glühlampe. Stellen Sie die Unterschiede heraus und erklären Sie diese.

# 5. Messung der Lichtstärke

Dieser Versuch ist in zwei Teilexperimente gegliedert. Zunächst werden die Lichtstärken von mindestens drei verschiedenen Lampen mit der Lichtstärke einer Kerze verglichen. Die Lichtstärke der Kerze wird dafür willkürlich auf eine Kerzeneinheit, 1 KE, festgelegt. Mit Hilfe dieser Einheit sollen die Lichtstärken der Lampen miteinander verglichen werden. Als Anordnung dient ein sogennantes Fettfleckfotometer.

> Hinweis: Bei diesem Versuch arbeiten Sie mit einer brennenden Kerze! Bitte denken Sie daran, die Kerze am Ende des Versuchs auszupusten. Vermeiden Sie zudem Zugluft während der Messung.

Im zweiten Teil des Experimentes werden die Beleuchtungsstärken der drei Lampen und der Kerze mit einem Luxmeter bestimmt. Gleichzeitig müssen die Entfernungen der Leuchtmittel vom Messgerät bestimmt werden, um auf die Lichtstärke in Candela schließen zu können.

### Versuchsdurchführung

### Fettfleckfotometer

- Bauen Sie zunächst das Fettfleckfotometer auf: Präparieren Sie dazu ein DIN-A4-Blatt Papier mit einem ca. 2 Euro-Stuck großen Fettfleck. Spannen Sie ¨ es in den Spannrahmen ein und achten Sie darauf, dass der Fleck auf Höhe der Kerzenflamme und der Lampe ist. Entzünden Sie die Kerze mit dem im Versuchsraum ausliegenden Stabfeuerzeug. Achtung! Verbrennungsgefahr!
- Verschieben Sie die Glühlampe nun so lang auf der optischen Bank, bis der Fettfleck auf dem Papier nicht mehr sichtbar ist, und notieren Sie die Entfernungen der Kerze und der Lampe vom Schirm.

Da das fettige Papier das Licht schlecht reflektiert und daher viel Licht transmittiert, erscheint der Fettfleck zun¨achst dunkler oder heller als das umgebende, nicht fettige Papier. Wenn der Fleck genau so hell erscheint wie das den Fleck umgebende Papier, sind beide Lichtstärken etwa gleich groß. Dies zu erkennen, kann anfänglich schwierig sein. Man sollte sich einen festen Bezugspunkt am Rand des Fettflecks w¨ahlen, mit dem verglichen wird. Außerdem ist es sinnvoll, sich langsam an die Stelle heranzutasten, an der der Fleck und das umgebende Papier gleich hell erscheinen.

• Führen Sie die Messung mehrfach hintereinander von beiden Gruppenmitgliedern durch, um subjektive Unterschiede in der Helligkeitswahrnehmung zu berücksichtigen.

• Führen Sie den Versuch analog für drei verschiedene am Versuchsplatz ausliegende Lampen durch. Bei der Verwendung der LED-Lampe kann es zu Problemen mit der Einstellung des Fettfleckfotometers kommen, da das Spektrum der Lampe und das der Kerze sehr unterschiedlich sind. Eine Helligkeitsunterscheidung kann für das menschliche Auge in diesem Fall schwierig sein, da beide Lichtfarben schlecht miteinander verglichen werden können.

Über die Beziehung

$$
\frac{I_0}{r_0^2} = \frac{I}{r^2} \tag{25}
$$

können die Lichtstärke der Lampen I relativ zur Lichtstärke der Kerze  $I_0$  bestimmt werden. Damit können auch die vier Lampen (40-W-Glüh-, Halogen-, Energiespar- und LED-Lampe) miteinander verglichen werden.

### Luxmeter

Im zweiten Teil des Versuchs werden die Beleuchtungsstärken der Kerze und der Glühlampen quantitativ mit dem Luxmeter bestimmt. Geben Sie die willkürliche Einheit 1 KE in Candela an und ermitteln Sie ebenso die Lichtstärken der im ersten Versuchsteil mit dem Fleckfettfotometer untersuchten Leuchten. Beide Größen werden mit der Beziehung in Gleichung (26) ineinander umgerechnet. Dazu ist es sinnvoll, die Messung mit dem Luxmeter unter verschiedenen Abständen von der Lichtquelle mehrfach zu wiederholen. Gerade die Bestimmung der Beleuchtungsstärke der Kerze muss mehrfach wiederholt werden (zu empfehlen sind 5–10 Wiederholungen), da sie durch das leichte Flackern variiert und gemittelt werden muss.

- Ersetzen Sie den Schirm des Fettfleckfotometers durch das Luxmeter. Nehmen Sie die Kappe des Luxmeters vor der Messung ab und schalten Sie das Gerät ein!
- Messen Sie die Beleuchtungsstärke der Kerze und der unterschiedlichen Leuchtmittel in verschiedenen Abständen zur Lichtquelle. Wiederholen Sie die Messung in geeignetem Stichprobenumfang. Gerade die Bestimmung der Beleuchtungsstärke der Kerze muss mehrfach wiederholt werden (zu empfehlen sind 5 – 10 Wiederholungen), da sie durch das leichte Flackern variiert und gemittelt werden muss.

### Auswertungsaufgaben

Fettfleckfotometer

• Bestimmen Sie über die Beziehung

$$
\frac{I_0}{r_0^2} = \frac{I}{r^2} \tag{26}
$$

die Lichtstärke der Lampen I relativ zur Lichtstärke der Kerze  $I_0$ . Damit können auch die vier Lampen (40-W-Glüh-, Halogen-, Energiespar- und LED-Lampe) miteinander verglichen werden.

• Vergleichen Sie Ihre Ergebnisse mit Ihrem subjektiven Eindruck bezüglich der relativen Helligkeit der Leuchtmittel.

### Luxmeter

- $\bullet$  Geben Sie die willkürliche Einheit 1 KE in Candela an und ermitteln Sie ebenso die Lichtstärken der im ersten Versuchsteil mit dem Fleckfettfotometer untersuchten Leuchten. Beide Größen werden mit der Beziehung in Gleichung (26) ineinander umgerechnet.
- Diskutieren und vergleichen Sie die Ergebnisse des Luxmeters und des Fettfleckfotometers.